**باسمه تعالی**

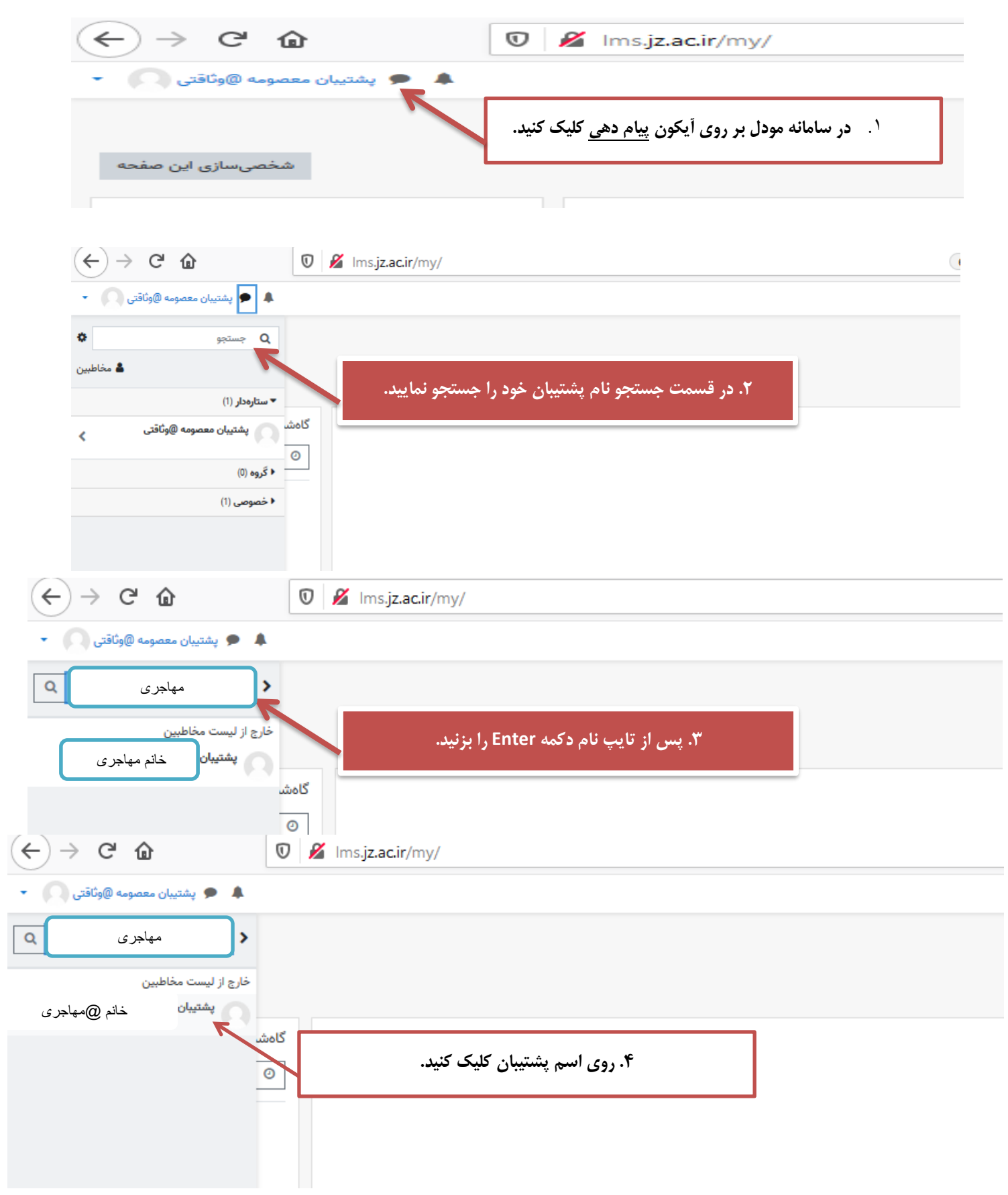

**راهنمای ارسال پیام به پشتیبان در سامانه مجازی** 

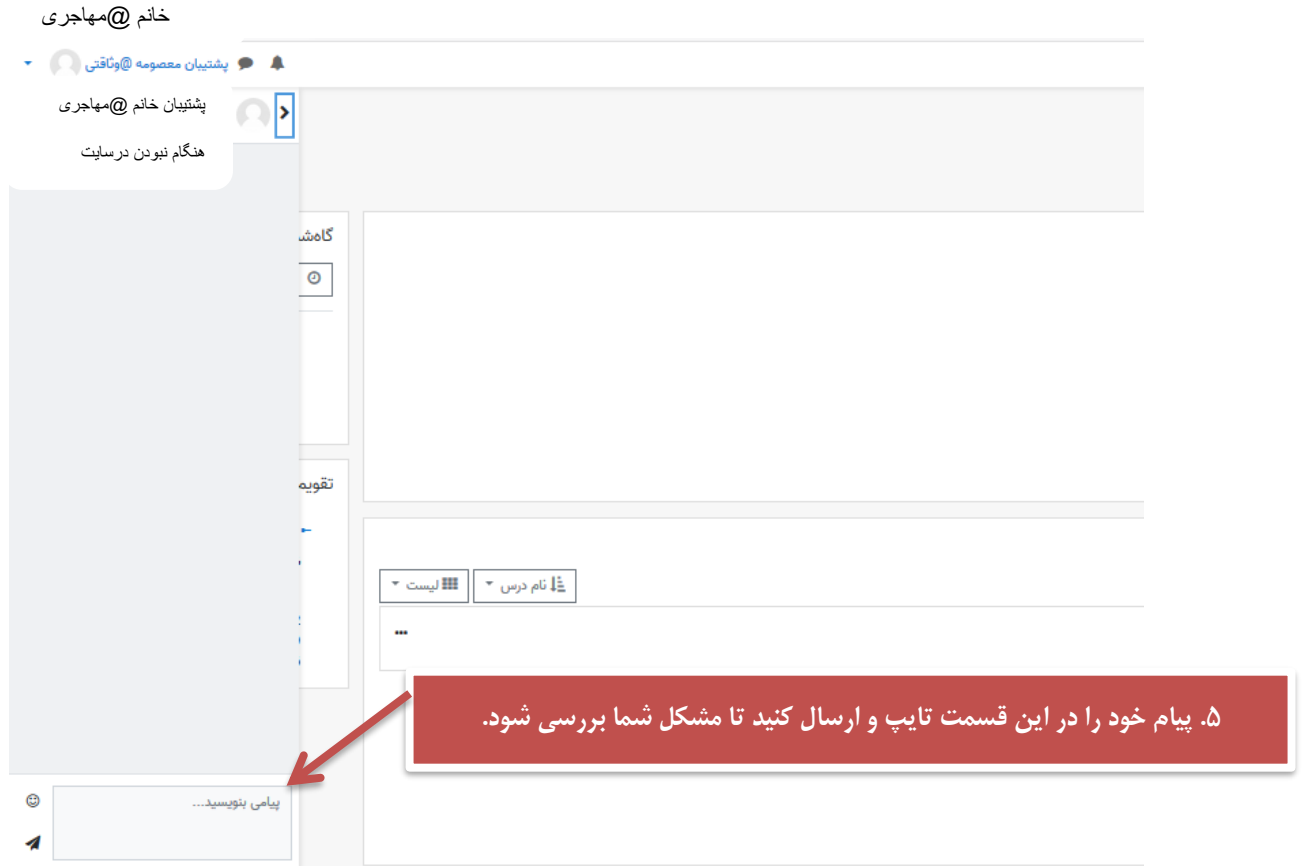

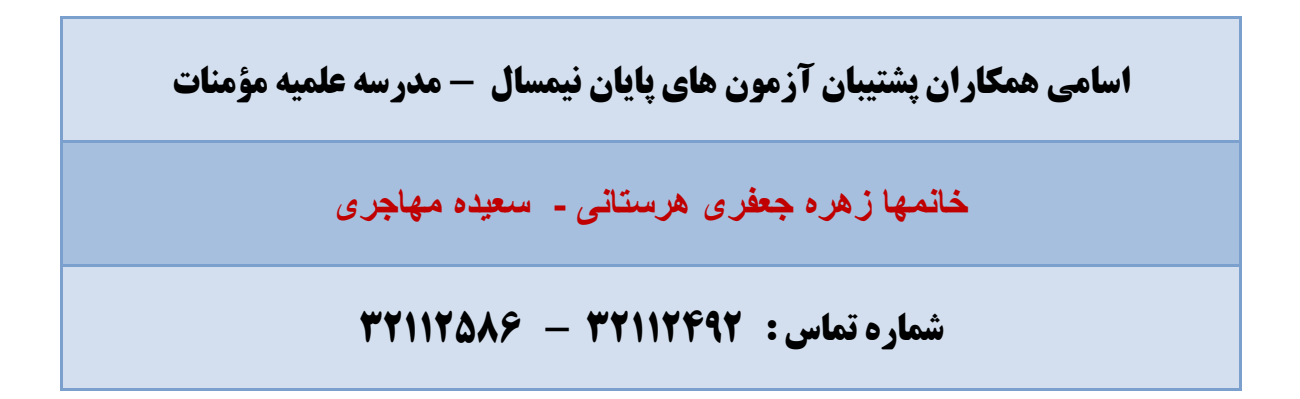